### ВСЕРОССИЙСКИЙ НАУЧНО-ИССЛЕДОВАТЕЛЬСКИЙ ИНСТИТУТ МЕТРОЛОГИЧЕСКОЙ СЛУЖБЫ (ВНИИМС) ГОССТАНДАРТА РОССИИ

### РЕКОМЕНДАЦИЯ

Государственная система обеспечения единства измерений.

РАСХОД И КОЛИЧЕСТВО ЖИДКОСТЕЙ И ГАЗОВ.

### МЕТОДИКА ВЫПОЛНЕНИЯ ИЗМЕРЕНИЙ С ПОМОЩЬЮ ИЗМЕРИТЕЛЬНЫХ КОМПЛЕКСОВ С СУЖАЮЩИМИ УСТРОЙСТВАМИ ДЛЯ ЗНАЧЕНИЯ ЭКВИВАЛЕНТНОЙ ШЕРОХОВАТОСТИ ИЗМЕРИТЕЛЬНЫХ ТРУБОПРОВОДОВ *Ru,\*l& /D* СВЫШЕ 30

МИ 2588-2000

Москва 2000 г.

РАЗРАБОТАНА Всероссийским научно исследовательским институтом метрологической службы (ВНИИМС), Всероссийским научно-исследовательским институтом расходометрии (ВНИИР)

ИСПОЛНИТЕЛИ: Беляев Б.М. к.т.н. (ВНИИМС), Патрикеев В.Г. д.т.н. (ВНИИМС) (рук. темы), Личко А.А. к.т.н. (ВНИИР)

УТВЕРЖДЕНА ВНИИМС 25 апреля 2000 г.

ЗАРЕГИСТРИРОВАНА ВНИИМС 25 апреля 2000 г.

ВВЕДЕНА ВПЕРВЫЕ

Настоящая рекомендация не может быть полностью или частично моспроизвсдсна, тиражирована и распространена без разрешения ВНИИМС или ВНИИР.

Группа 86.3h

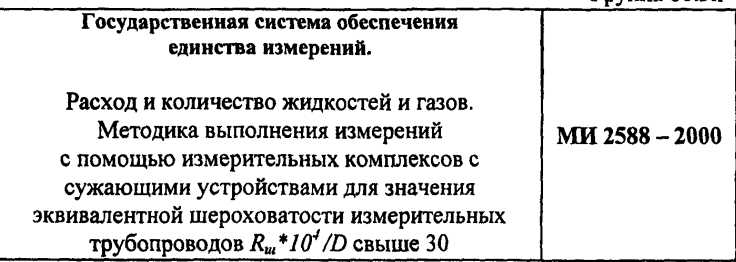

Настоящая рекомендация в дополнение к ГОСТ 8.563.1,2,3-97 регламентирует методику выполнения измерений расхода и количества жидкостей и газов измерительными комплексами со стандартными диафрагмами и соплами ИСА 1932 (ИК) в следующих диапазонах:

- относительного диаметра диафрагм с угловым способом отбора давления в диапазоне от 0,75 до 0,80, при минимальном значении числа Рейнольдса равном 210<sup>4</sup>;
- относительной эквивалентной шероховатости  $R_{\mu}$ \*10<sup>4</sup>/D свыше 30 при относительном диаметре, изменяющимся в допустимых пределах (для диафрагм с угловым отбором перепада давления -  $0.2 \leq B \leq 0.8$  для диафрагм с фланцевым и трехрадиусным способами отбора давления 0,2≤  $\beta$ ≤0,75; для сопел ИСА - 1932 0,3 ≤ $\beta$ ≤ 0,8);
- эквивалентная шероховатость ИК не соответствует данным таблицы Б1 ГОСТ 8.563.1-97, а принимается по данным таблицы приложения А настоящей рекомендации;
- значение внутреннего диаметра измерительного трубопровода для стандартных диафрагм с угловым способом отбора давления свыше 1000 мм и для сопел ИСА 1932 свыше 500 мм.

Государственный метрологический надзор и контроль за применением и состоянием Ж с сужающими устройствами выполняют в соответствии с ПР 50.2.022-99 с учетом положений настоящей рекомендации.

Настоящая методика предназначена для определения расхода и количества однофазных сред только в составе программных комплексов Расходомер-СТ и Флоуметрика, рекомендованных к применению НТК Госстандарта РФ по метрологии и измерительной технике.

#### **1. Нормативные ссылки**

В настоящей рекомендации использованы ссылки на следующие стандарты:

ГОСТ 8.563.1-97.ГСИ. Измерение расхода и количества жидкостей и газов методом переменного перепада давления. Диафрагмы, сопла ИСА 1932 и трубы Вентури, установленные в заполненных трубопроводах круглого сечения. Технические условия.

ГОСТ 8.563.2-97.ГСИ. Измерение расхода и количества жидкостей и газов методом переменного перепада давления. выполнения измерений с помощью сужающих устройств.

ПР 50.2.022-99.ГСИ. Порядок осуществления Государственного метрологического контроля и надзора за применением и состоянием измерительных комплексов с сужающими устройствами.

ГОСТ 30319.0,1,2,3-96. Газ природный Методы расчета физических свойств.

#### **2. Условные обозначения н термины**

В рекомендации использованы обозначения и термины, принятые в ГОСТ 8.563.1-97 и ГОСТ 8.563.2-97.

### **3. Средства измерений и вспомогательные устройства**

3.1. Общие требования к средствам измерений

Измерения расхода и количества жидкостей и газов выполняют с помощью ИК, в состав которых входят основные узлы, перечисленные в разделе 1 ГОСТ 8.563.2-97.

3.2. Сужающие устройства

3.2.1. Конструкция диафрагм должна соответствовать требованиям и.8.1 ГОСТ 8.563.1-97, сопел ИСА 1932- пп. 9.1, 9.2, 9.3 и 9.4 ГОСТ 8.563.1-97.

3.2.2. Конструкция камер отбора давлений и выполнение отверстий для отбора давлений соответствуют требованиям п.8.2 ГОСТ 8.563.1- 97 для диафрагм и п.9.5 ГОСТ 8.563.1-97 для сопел ИСА 1932.

Измерения внутреннего диаметра диафрагмы и горловины сопло ИСА 1932 выполняют в соответствии с требованиями п.8.1.7 и п.9.2.5 ГОСТ 8.563.1-97.

3.2.3. Сужающие устройства устанавливают в трубопровод в соответствии с требованиями раздела 7 ГОСТ 8.563.1-97.

3.3. Измерительный трубопровод

3.3.1. Измерительный трубопровод должен соответствовать требованиям п.7.5 ГОСТ 8.563.1-97.

3.3.2. Измерения внутреннего диаметра выполняют в соответствии с требованиями п.7.5.1.2. ГОСТ 8.563.1-97.

3.4. Средства измерений параметров потока

Требования к характеристикам средств измерений параметров потока, их монтажу и эксплуатации должны соответствовать разделам 4 и 6 ГОСТ 8.563.2-97.

#### 4. Метод измерений

4.1. Принцип метода измерений расхода и количества жидкостей и газов с помощью измерительных комплексов с сужающими устройствами изложен в разделе 5 ГОСТ 8.563.1-97.

4.2. Уравнения для вычисления расхода жидкостей и газов представлены в п.5.1 ГОСТ 8.563.2-97, уравнения для расчета количества среды приведены в п.5.2 ГОСТ 8.563.2-97.

В разделе 6 настоящей рекомендации излагаются алгоритмы<br>шения этих уравнений без упрощений по вычислению решения этих уравнений без упрощений по вычислению коэффициента истечения, принятых в п.5.2 ГОСТ 8.563.1-97. При этом учтены следующие положения.

и 4.3. Уравнения для вычисления коэффициента истечения,<br>поправочных коэффициентов на влияние шероховатости и поправочных коэффициентов на влияние шероховатости и притупления входной кромки диафрагмы используют в следующем виде.

4.3.1. Уравнение Штольца, используемое для расчета коэффициента истечения диафрагм (п.8.3.2 ГОСТ 8.563.1-97), в настоящих рекомендациях имеет следующую область применения:

для диафрагм с угловым отбором перепада давления

 $d \ge 12,5$  MM;  $D \ge 50$  MM;  $0,2 \le \beta \le 0,8$ ;  $5000 \leq Re$  при  $0.2 \leq \beta \leq 0.45$ ;  $10000 \leq Re$  при 0,45< $\beta \leq 0.75$ ;

3

 $20000 \leq Re$  TipH 0.75<  $\beta \leq 0.8$ :

для диафрагм с фланцевым и трехрадиусным отбором перепала лавления

$$
d \ge 12,5 \text{ mm}; 1000 \ge D \ge 50 \text{ mm}; 0,2 \le \beta \le 0,75;
$$
  

$$
1260 \mathcal{F} D \le Re.
$$

4.3.2. Для диафрагм с угловым, фланцевым и трехрадиусным отбором перепада давления величину поправочного коэффициента на шероховатость внутренней поверхности измерительного трубопровода рассчитывают по следующим формулам:

$$
nρu β<0,3 u Ru 104/D≤25 μπu nρu β≥0,3 u Ru 104/D≤10[8+1/(10β4)]/14
$$
\n(4.1)

 $\beta$ <0,3 и 25<R<sub>*w</sub>*10<sup>*t*</sup>/D≤30 или при  $\beta$ ≥0,3 и</sub> ной 30  $\ge R_{m}10^{1}/D>10^{\left[\frac{k+1}{2}\right]\cdot 14}$ , а эквивалентная шероховатость выбрана по данным таблицы Б1 ГОСТ 8.563.1-97 или получена экспериментально по рекомендациям п.В.3.4. ГОСТ 8.563.1-97.

$$
K_{\mu} = 1 + \beta' r_o A_{Re},
$$
  
\n
$$
r_{\mu} = r_o = -0.04 + 0.07 \lg (R_{\mu}10^4/D),
$$
  
\n
$$
A_{Re} = 0 - npu 5000 < Re \le 10^4,
$$
  
\n
$$
A_{Re} = 1 - 0.25 (lg Re - 6)^2 - npu 10^4 < Re < 10^6,
$$
  
\n
$$
A_{Re} = 1 - npu Re \ge 10^6;
$$
\n(4.2)

при  $R_{\mu}$  10<sup> $t$ </sup>/D>30 и условии, что эквивалентная шероховатость выбрана по данным приложения А настоящей рекомендации или получена экспериментально по рекомендациям п.В.З.4.ГОСТ 8.563.1-97.

$$
K_{\mu} = I + 3.5 \beta^{3.5} (\lambda - \lambda_c) / C, \qquad (4.3)
$$

где С - коэффициент истечения по формуле Штольца;

 $\lambda$  - коэффициент сопротивления трения рассчитываемый по следующей формуле:

$$
\lambda = 0.11 f(R_u/D) + (68/Re)^{0.25}.
$$
\n(4.3.1)

коэффициент сопротивления λ. трения трубопроводов, используемых для получения стандартных значений С:

$$
\lambda_c = 0.11[4 \ 10^{-4} + (68/Re)J^{0.25}.
$$
 (4.3.2)

Если  $K_{uu}$  полученное в результате расчета, менее единицы, то значение  $K_u = I$ . Если  $K_{uu}$  полученное в результате расчета, больше 1,03, то принимается, что эквивалентная шероховатость стенок ИТ в данном угле учета превышает допускаемое значение и такой узел бракуется.

4.3.3 .Поправочный коэффициент на притупление входной кромки отверстия диафрагмы определяют по следующим формулам:

$$
\pi p u \quad r_k \quad /d \leq 0,0004 \qquad K_n = 1,
$$
\n(4.4)

$$
\pi p_H \overline{r_k} / d > 0,0004 \ K_n = 1,0547 - 0,0575 \exp(-149 \cdot \overline{r_k} / d), \tag{4.5}
$$

где средний радиус закругления входной кромки r рассчитывают по формуле (В.40) ГОСТ 8.563.1-97 в виде

$$
r_k = 0.195 \cdot (0.195 \cdot r_n) \left[ 1 - \exp(-\tau_{nn}/3) \right] \left( 3/\tau_{nn} \right) \tag{4.6}
$$

$$
\text{hip } \tau_m = 0 \qquad \qquad \overline{r_k} = r_n \, , \tag{4.7}
$$

$$
\pi_{pn} = 1 \text{ rogy} \qquad \overline{r_k} = 0.0292 + 0.850 \cdot r_n, \qquad (4.8)
$$

где  $r_n$  - начальный радиус закругления входной кромки диафрагмы; определяют путем измерений, либо принимают равным 0,05 мм. Диаметр отверстия диафрагмы d подставляют в формулу (4.5) в мм.

Если  $K_n$ , полученное в результате расчета, менее единицы, то значение  $K_n = 1$ .

4.3.4. Уравнение для расчета коэффициента истечения сопел ИСА1932 (п.9.6.2 ГОСТ 8.563.1-97) в настоящей рекомендации имеет следующую область применения:

$$
d \ge 12,5 \text{ mm}; D \ge 50 \text{ mm}; 0,3 \le \beta \le 0,8;
$$
  
7\*10<sup>4</sup> \le Re \le 5\*10<sup>7</sup>  $\text{ rpm } 0,3 \le \beta \le 0,44;$   

$$
2*104 \le Re \le 5*107  $\text{rpm } \beta > 0,45.$
$$

4.3.5. Для сопел ИСА 1932 величину поправочного коэффициента поверхности шероховатость внутренней измерительного на трубопровода рассчитывают по следующим формулам:

$$
\text{ыри } β < 0,35 \text{ и } R_{\mathfrak{m}} l 0^4 / D \le 25 \text{ или при } β \ge 0,35 \text{ и } R_{\mathfrak{m}} l 0^4 / D \le 10^{\left[ 5 + 1/(10\beta^4) \right] / 9} \tag{4.9}
$$

при  $\beta$ <0,35 и 25<R<sub>m</sub>10<sup>4</sup> /D≤30 или при  $\beta$ ≥0,35 и 30 ≥R<sub>m</sub>  $10^4/D > 10^{\left[5+1/(10\beta^4)\right]\gamma}$ , а эквивалентная шероховатость выбрана по данным таблицы Б1 ГОСТ 8.563.1-97 или получена экспериментально по рекомендациям п.В.3.4.ГОСТ 8.563.1-97

$$
K_{uu} = I + \beta' r_o A_{Re},
$$
  
\n
$$
r_{0} = -0.025 + 0.045 \lg (R_{uu} 10^4/D),
$$
  
\n
$$
A_{Re} = I - 0.25 (\lg Re - 6)^2 - npu 210^4 < Re < 10^6,
$$
  
\n
$$
A_{Re} = I - npu Re \ge 10^6.
$$
\n(4.10)

При  $R_{\mu}$  10<sup>1</sup>/D>30 и условии, что эквивалентная щероховатость выбрана по данным приложения А настоящей рекомендации или получена экспериментально по рекомендациям п.В.3.4 ГОСТ 8.563.1-97.

$$
K_{\mu} = I + 3.5 * A \beta^{3.5} (\lambda - \lambda_c) / B, \tag{4.11}
$$

rge  $A = [0, 0, 045\lg(R_u 10^4/D) - 0, 025]/[0, 0, 07\lg(R_u 10^4/D) - 0, 04]$  (4.12)  $B=0.5959+0.0312B^{2.1}-0.184B^{8}$ 

Значения  $\lambda$  и  $\lambda_c$  рассчитывают по формулам (4.3.1) и (4.3.2).

Если  $K_{uu}$ , полученное в результате расчета, менее единицы, то значение  $K_{\mu\nu} = I$ . Если  $K_{\mu\nu}$  полученное в результате расчета, больше 1.03, то принимается, что эквивалентная шероховатость стенок ИТ в данном угле учета превышает допускаемое значение и такой узел бракуется.

4.4. Коэффициент расширения  $\epsilon$ , при принятых в настоящих рекомендациях условиях измерений, рассчитывают для диафрагм по формуле (8.10) ГОСТ 8.563.1-97

$$
\varepsilon = 1 - (0, 41 + 0, 35 \cdot \beta') \Delta p / (\kappa \cdot p),\tag{4.13}
$$

для сопел ИСА 1932 по формуле (9.8) ГОСТ 8.563.1-97

$$
\mathcal{E}^{z_{2}}\{[\kappa \cdot \psi^{2\kappa}/(\kappa-1)][(1-\beta^{4})/(1-\beta^{4} \cdot \psi^{2\kappa})][(1-\psi^{(\kappa-1)\kappa})/(1-\psi)]\}^{0.5},
$$
(4.14)

где  $\psi = 1 - \Delta p/p$ .

4.5. Значение эквивалентной шероховатости внутренней поверхности стенок измерительного трубопровода определяют в соответствии с требованиями ГОСТ 8.563.1-97 или по приложению А настоящей рекомендации.

4.6. Значения плотности (в рабочих  $(\rho)$  или стандартных  $(\rho_c)$ условиях), коэффициент динамической вязкости ( $\mu$ ) и показатель адиабаты (К), определяют по методикам, установленным в ГОСТ 30319.0..3-96, по данным Государственной службы стандартных справочных данных (ГСССД) или на основании данных лабораторных анализов, выполненных в соответствии с действующими стандартами.

4.7. Измерения расхода и суточного количества проводят на основании данных информационных каналов по средним значениям за период осреднения  $(\Delta \tau)$  по разности давления на сужающем устройстве  $(\Delta p)$ , по абсолютному давлению на входе в сужающее устройство (р) и по температуре среды (*i*), которые поступают на вход вычислителя в реальном масштабе времени или находятся по планиметрическим числам и по методикам, установленным в п. 5.2.3 и в приложении Г ГОСТ 8.563.2-97.

### 5. Полготовка к выполнению измерений

5.1. Перед измерениями проверяют соответствие комплектности технической документации требования ПР 50.2.022-99.

5.2. Перед измерениями проверяют герметичность всех узлов и соединений, в которых находится среда.

5.3. Все средства измерений приводят в рабочее состояние и измеряют действительные значения параметров, по **КОТОВЫМ** определяют количество или (и) расход среды (см. приложение А ГОСТ 8.563.2-97).

#### 6. Методика выполнения измерения массового расхода.

Независимо от области изменения параметров измерительного комплекса с сужающими устройствами, измерения массового расхода являются косвенными измерениями и их выполняют в два этапа.

6.1. Первый этап. Формирование расчетных данных

#### 6.1.1. Рассчитывают значение относительной площади  $\beta$

6.1.1.1. Рассчитывают значение температурного коэффициента линейного расширения для материала сужающего устройства и измерительного трубопровода по формуле (В.5) ГОСТ 8.563.1-97

 $\gamma = 10^{-6}$  (a<sub>c</sub> + 10<sup>-3</sup> t b<sub>c</sub> - 10<sup>-6</sup>t<sup>2</sup> c<sub>c</sub>).

гле  $a_0$   $b_0$  и  $c_0$  - значения постоянных коэффициентов, которые выбирают по табл.В.1 ГОСТ 8.563.1-97 в зависимости от материала сужающего устройства и измерительного трубопровода.

Если значения температурного коэффициента линейного расширения известны (например, из сертификата на металл заводаизготовителя), то значение "У" не рассчитывают, а принимают по данным сертификата.

6.1.1.2. Рассчитывают значения диаметра сужающего устройства  $d$ и внутреннего диаметра измерительного трубопровола  $D$  в рабочих условиях

 $d = d_{20}[1 + \gamma(t-20)].$ 

 $D = D_{20} (1 + V(t - 20))$ .

Проверяют выполнение условий  $d > d_{mm}$  и  $D_{mm} \le D < D_{mm}$  где  $d_{mm}$ равно 12.5 мм, а  $D_{mn}$  и  $D_{mn}$  указаны в п.4.3.1 (диафрагмы) и п.4.3.4 (сопла ИСА 1932) (здесь и далее номера пунктов и формул без ссылок на НД соответствуют настоящей рекомендации).

 $6.1.1.3.$ Рассчитывают относительный диаметр сужающего устройства  $\beta = d/D$  и проверяют выполнение условий  $\beta_{mm} \leq \beta \leq \beta_{mm}$ . Величины  $\beta_{mn}$ и  $\beta_{max}$  для диафрагм и для сопел ИСА определяют по п. 4.3.1 и п.4.3.4.

6.1.2. Проводится расчет  $C(\beta) = C \sim ((1-\beta')^{0.5})$ .

где  $C$ ~ считают по формуле (8.8) ГОСТ 8.563.1-97 для диафрагм в виде

 $C = 0.5959 + 0.0312 \beta^{2.1} - 0.184 \beta^{8} + 0.090L_1 \beta^{4}/(1-\beta^{4}) - 0.0337L_2 \beta^{8}$ где  $L_1 = L_2 = 0$  (угловой отбор перепада давления);  $L_1=1$ ;  $L_2=0.47$  (трехрадиусный отбор перепада давления);  $L_1 = L_2 = 25.4/D$  (фланцевый отбор перепада давления);

(D выражено в мм, а если  $L_1 \ge 0.4333$ , 0.09 $L_1 = 0.039$ ) и по формуле (9.6) ГОСТ 8.563.1-97 для сопел ИСА 1932 в виде

 $C_{\gamma}=0.9900-0.2262B^{1.1}$ .

6.1.3. Проводят расчет

 $B(\beta) = 0.0029 \beta^{2.5} / (1 - \beta^{4})^{0.5}$  - для диафрагм и

 $B(\beta) = (33\beta^{3.15} - 17.5) \cdot 10^{-4} \cdot \beta^2 / (1 - \beta')^{0.5}$  - для сопел ИСА 1932.

6.1.4. Рассчитывают поправочный коэффициент на притупление входной кромки отверстия диафрагмы по п. 4.3.3.

6.1.5. При течении газа рассчитывают коэффициент расширения  $\mathcal E$ по п.4.4. При течении жидкости коэффициент расширения равен единице.

6.1.5.1. Измеряют среднее значение разности давления на сужающем устройстве (*Ар)* и среднее значение абсолютного давления на входе сужающего устройства *(р)* в соответствии с п.4.7.

6.1.5.2. Определяют показатель адиабаты рекомендациям п.4.6

6.1.5.3. Проверяют выполнение условия (п.6.3.3) ГОСТ 8.563.1-97- *Ар/р <0,25.* Если условие не выполнено, уменьшают разность давлений или увеличивают давление на входе в сужающее устройство.

Если условие (п.6.3.3) ГОСТ 8.563-97 выполнено, расчет продолжают.

6.1.5.4. Рассчитывают коэффициент расширения  $\varepsilon$  по формуле (4.13) для диафрагм или по формуле (4.14) для сопел ИСА 1932.

6.1.6. Рассчитывают обобщенный параметр *Сф.*

6.1.6.1. Измеряют среднее значение разности давлений на сужающем устройстве *Ар* с учетом рекомендаций п.4.7.

6.1.6.2. Проверяют условие однофазности течения жидкости (п.6.3.2.) ГОСТ 8.563.1-97 (отсутствие вскипания жидкости в сжатом сечении сужающего устройства)

 $\Delta p$   $\lt p$   $-p$ <sub>*vp</sub>*.</sub>

Давление насыщенных паров жидкости при температуре на входе с сужающее устройство  $p_{vp}$  определяют по данным ГСССД или по данным лабораторных анализов, выполненных в соответствии с действующими стандартами.

Если условие однофазности не выполнено, уменьшают разность давлений на сужающем устройстве.

6.1.6.3. Определяют значение плотности в рабочих условиях *(р)* и коэффициент динамической вязкости *(JU),* выраженное в единицах СИ, по рекомендациям п.4.6

6.1.6.4. Рассчитывают обобщенный параметр

 $C_{\phi} = (\mathcal{E} \cdot D/\mu) (2^* \Delta p^* \rho)^{0.5}$ .

6.1.7. Рассчитывают поправку на влияние шероховатости внутренней поверхности измерительного трубопровода на коэффициент расхода.

6.1.7.1. Проверяют величину относительной эквивалентной шероховатости, при которой поправку на влияние шероховатости не вводят по рекомендациям п. 4.3.2 (диафрагмы) и п.4.3.5 (сопла ИСА

1932). При выполнении вышеуказанных условий поправка на шероховатость равна единице. В противном случае выбирают формулу по расчету поправки на шероховатость по данным п.4.3.2 (диафрагмы) или 4.3.5 (сопла ИСА 1932).

величину относительной эквивалентной шероховатости, при которой расчет по ГОСТ 8.563.1-97 не может быть выполнен:

*Riu10t/D>30.*

6.1.7.3. Проводят выбор метода расчета поправки на шероховатость внутренней поверхности измерительного трубопровода и методики выполнения измерений массового расхода.

6.1.7.3.1. Если эквивалентная шероховатость выбрана по данным приложения Б1 ГОСТ 8.563.1-97 и условие п.6.1.7.2 не выполнено и *Кш>1,* расчет поправки на шероховатость выполняют на втором этапе по формулам 4.2 (диафрагмы) и 4.10 (сопла ИСА 1932). Методика выполнения измерения расхода изложена в п. 6.2.1.

6.1.7.3.2. Если эквивалентная шероховатость выбрана по данным приложения А настоящей рекомендации и *Кш>1,* расчет поправки на шероховатость выполняют по формулам 4.3 (диафрагмы) и 4.11 (сопла ИСА 1932). Методика выполнения измерения расхода изложена в п.6.2.2.

6.1.7.3.3. Если *Кш* =1 и величину эквивалентной шероховатости находят по данным приложения А или  $\beta$  $\geq$ 0.75 (диафрагмы), методика выполнения измерения расхода изложена в п.6.2.3.

6.2. *Второй этап.* Измерение массового расхода.

Вычисление массового расхода выполняют в следующей последовательности.

6.2.1. Если поправку на шероховатость рассчитывают по п.6.1.7.3.1,то:

6.2.1.1. Рассчитывают значение поправки на шероховатость по п.4.3.2 (диафрагмы) или п.4.3.5 (сопла ИСА 1932).

6.2.1.1.1. Рассчитывают параметр  $r<sub>o</sub>$  по формулам для сопел ИСА 1932

 $r_{0} = -0.025 + 0.045 \lg (R_{u}/0^{4}/D)$ ; для диафрагм  $r_{0} = -0.04 + 0.07 \lg (R_{\mu}/0^{4}/D)$ . 6.2.1.1.2. Принимают значение  $A_{Re} = 0.5$ . 6.2.1.1.3. Рассчитывают значение  $K_{w}$  1  $K_{w}I = I + \beta^{r} r_{0} 0.5.$ 6.2.1.2. Рассчитывают параметр  $\Pi_{\varepsilon} = \langle B(\beta)/IC(\beta)^{a+1} I \rangle I10^6/(\beta^2 \cdot C_{\phi} \cdot K_{w} I \cdot K_{v})^p.$ где  $a=0.75$  для диафрагм и  $a=1.15$  для сопел ИСА 1932. 6.2.1.3. Рассчитывают параметр  $K_c = I - II_c * U_d^{a+1}$ rge  $U_4 = I - \prod_{c} f^{-1} U_3^{a+1}$ ;  $U_3 = I - \prod_{c} f^{-1} U_2^{a+1}$ ;  $U_2 = I - \prod_{c} f^{-1} U_1^{a+1}$ ;  $U_1 = I - \prod_{c}$ . 6.2.1.4. Рассчитывают число Рейнольдса  $Rel = IC(B) * K_w I * K_n / K_c I * B * C_n$ .  $6.2.1.5$ . Рассчитывают значение  $A_{P}$  $A_{P_0} = 0$  - npu 5000 < Rel  $\leq 10^4$ .  $A_{Re} = 1 - 0.25$  (lg Re1 -6)<sup>2</sup> - npu 10<sup>4</sup> < Re1 < 10<sup>6</sup>.  $A_{Re} = 1 - npu$   $Re I \ge 10^6$ . 6.2.1.6. Рассчитывают значение  $K_{\mu}2$  $K_{\mu\nu}2 = 1 + \beta^{\mu} r_o A_{Re}$ 6.2.1.7. Повторяют расчеты с п. 6.2.1.2 по п.6.2.1.4 и находят Re2 6.2.1.8. Рассчитывают коэффициент расхода 6.2.1.8.1. Рассчитывают значение  $A_{Re}$  $A_{R_2} = 0$  - npu 5000 < Re2  $\leq 10^4$ .  $A_{R_e} = 1 - 0.25 \log Re2 - 6^2$  - npu  $10^4$  < Re2 < 10<sup>6</sup>.  $A_{Re} = 1 - npu Re2 \ge 10^6$ . 6.2.1.8.2. Рассчитывают значение  $K_{\mu}3$  $K_u$  3= 1 +  $\beta'$ r<sub>o</sub> $A_{Re}$ . 6.2.1.8.3. Рассчитывают поправочный коэффициент на число Рейнольдса  $K_{Pg} = 1 + (B/C_{\sim})^*/10^6 / Re2)^a$ . 6.2.1.8.4. Рассчитывают значение коэффициента расхода

 $\alpha = C(\beta)$ \* $K_{Re}$ \* $K_{m}$ 3\* $K_{n}$ 

6.2.1.9. Рассчитывают предварительное значение массового расхода

 $q_{ml} = 0.25 \cdot \pi \cdot \alpha \cdot \varepsilon / (1 + \gamma_d (t - 20)) \cdot d_{20}^2 \cdot (2 \cdot \Delta_D \cdot D)^{0.5}$ 

6.2.1.10. Рассчитывают окончательное значение числа Рейнольдса

 $Re = (4/\pi)^* q_{ml}/(D^* \mu)$ . 6.2.1.11. Рассчитывают коэффициент расхода. 6.2.1.11.1. Рассчитывают значение  $A_{n}$ .  $A_{Re} = 0$  - npu 5000 < Re  $\leq 10^4$ .

 $A_{Re} = 1 - 0.25 \log Re - 6^2 - n \nu 10^4$  < Re < 10<sup>6</sup>.  $A_{Be} = 1 - n \nu R e \ge 10^6$ .  $6.2.1.11.2$ . Рассчитывают значение  $K_{\cdots}$ 

 $K_u = I + \beta' r_o A_{Re}$ .

621113. Рассчитывают поправочный коэффициент на число Рейнольлса

 $K_{Re} = 1 + (B/C_{\sim})^*/10^6/Re)^a$ .

6.2.1.11.4. Рассчитывают значение коэффициента расхода

 $\alpha = C(\beta) * K_{R_n} * K_m * K_m$ 

6.2.1.12. Рассчитывают значение массового расхода

 $a_m = 0.25 \cdot \pi \cdot \alpha \cdot \varepsilon / 1 + \gamma d(t - 20) /^2 \cdot d_{20}^2 \cdot (2 \cdot \Delta p \cdot \rho)^{0.5}$ .

6.2.2. Если поправка на щероховатость рассчитана по 6.1.7.3.2. то: 6.2.2.1. Рассчитывают значение  $K_{\mu}$  1. 6.2.2.1.1. Рассчитывают значение  $\lambda I = 0.11 f(R_{\mu\nu}/D) + (68/10^6) 7^{0.25}$ 6.2.2.1.2. Рассчитывают значение  $\lambda_c I = 0.11(4.10^{-4}+(68/10^6))^{0.25}$ . 6.2.2.1.3. Рассчитывают значение  $CI = C + B$ . 6.2.2.1.4. Рассчитывают значение  $K_{\mu}I = I + 3.5 \frac{\beta^{3.5}}{\lambda I - \lambda A}$ . 6.2.2.2. Рассчитывают параметр  $\Pi_c = \langle B(\beta)/IC(\beta)^{a+1} B/I \delta^b / (\beta^c \cdot C_{a} \cdot K_{\mu} I \cdot K_{\nu}) \rangle^a$ где  $a=0.75$  для диафрагм и  $a=1,15$  для сопел ИСА 1932. 6.2.2.3. Рассчитывают параметр  $K_c = I - II_c * U_d^{a+1}$ rge  $U_4 = 1 - \prod_c * U_3^{a+l}$ ;  $U_3 = 1 - \prod_c * U_2^{a+l}$ ;  $U_2 = 1 - \prod_c * U_i^{a+l}$ ;  $U_1 = 1 - \prod_c$ . 6.2.2.4. Рассчитывают число Рейнольдса  $Re I = [C(\beta) * K_{\mu}I * K_{\mu}/K_{c}] * \beta^{2} * C_{\mu}.$ 6.2.2.5 Рассчитывают значение  $K_u$  2 6.2.2.5.1. Рассчитывают значение  $\lambda$ 2 = 0,11[(R<sub>m</sub>/D)+(68/Re1)]<sup>0.25</sup>.<br>6.2.2.5.2. Рассчитывают значение  $\lambda$ -2 = 0,11[4 10<sup>-4</sup>+(68/Re1)]<sup>0.25</sup>.

6.2.2.5.3 Рассчитывают значение  $C2 = C_n + B(10^6/ReI)^a$ .

6.2.2.5.4 Рассчитывают значение  $K_w2 = 1 + 3.5 B^{3.5}(\lambda 2 - \lambda 2)/C2$ .

6.2.2.6. Рассчитывают число Рейнольдса.

6.2.2.6.1 Рассчитывают значение параметра

 $\Pi_c = \{B(\beta)/[C(\beta)^{a+1}]\}\{10^6/(\beta^2\cdot C_{\phi}\cdot K_{\mu}/2\cdot K_{\nu})\}^a$ 

гле  $\alpha$ =0.75 лля диафрагм и  $\alpha$ =1.15 лля сопел ИСА 1932.

6.2.2.6.2. Рассчитывают параметр

$$
K_c = I - \prod_c * U_4^a
$$

rge  $U_4 = I - \prod_c A^* U_3^{a+l}$ ;  $U_3 = I - \prod_c A^* U_2^{a+l}$ ;  $U_2 = I - \prod_c A^* U_1^{a+l}$ ;  $U_1 = I - \prod_c$ .

6.2.2.6.3. Рассчитывают число Рейнольдса

 $Re2 = [C(\beta) * K_u 2 \cdot *K_n / K_c] * \beta * C_d$ .

6.2.2.7 Рассчитывают значение  $K<sub>w</sub>$  3.

6.2.2.7.1. Рассчитывают значение  $\lambda 3 = 0$ ,  $11[(R_u/D) + (68/Re2)J^{0.25}$ .<br>6.2.2.7.2. Рассчитывают значение  $\lambda_c 3 = 0$ ,  $11[4 10^{-4} + (68/Re2)J^{0.25}$ .

6.2.2.7.3 Рассчитывают значение  $C3 = C_{-} + B (10^{6}/Re2)^{a}$ .

6.2.2.7.4 Рассчитывают значение  $K_u$ 3=1+3.5  $\beta^{3.5}(\lambda$ 3- $\lambda$ .3)/С3.

6.2.2.8. Рассчитывают коэффициент расхода.

6.2.2.8.1. Рассчитывают поправочный коэффициент на число Рейнольдса

 $K_{Be} = 1 + (B/C_{\sim}) * (10^6 / Re2)^a$ .

6.2.2.8.2. Рассчитывают значение коэффициента расхода

 $\alpha = C(\beta) * K_{Re} * K_{m}3 * K_{n}$ 

6.2.2.9. Рассчитывают предварительное значение массового расхода

 $q_{ml} = 0.25 \cdot \pi \cdot \alpha \cdot \varepsilon \cdot (1 + \gamma_d(t - 20)) \cdot (1 - \gamma_d)^2 \cdot (2 \cdot \Delta p \cdot D)^{0.5}$ .

6.2.2.10. Рассчитывают окончательное значение числа Рейнольдса

 $Re = (4/\pi) * a_{m}/(D * \mu)$ .

6.2.2.11. Рассчитывают коэффициент расхода.

6.2.2.11.1. Рассчитывают значение  $K_{\mu\nu}$ .

6.2.2.11.1.1. Рассчитывают значение  $\lambda = 0.1I/(R_u/D) + (68/Re)J^{0.25}$ .

6.2.2.11.1.2. Рассчитывают значение  $\lambda_c = 0.11/4 10^{-4} + (68/Re)I^{0.25}$ .

6.2.2.11.1.3. Рассчитывают значение  $C = C_a + B(10^6/Re)^a$ .

6.2.2.11.1.4. Рассчитывают значение  $K_w = 1 + 3.5 B^{3.5} (\lambda - \lambda) / C$ .

6.2.2.11.1.5. Проверяют выполнение условия  $K_{\mu} \leq 1.03$ .

6.2.2.12. Рассчитывают поправочный коэффициент на число Рейнольдса

 $K_{Be} = 1 + (B/C_{\sim})^*/10^6$ /Re)<sup>a</sup>.

6.2.2.13. Рассчитывают значение коэффициента расхода

 $\alpha=C(\beta)*K_{\alpha}*K_{\alpha}*K_{\alpha}$ 6.2.2.14. Рассчитывают значение массового расхода  $q_{m} = 0.25 \cdot \pi \cdot \alpha \cdot \varepsilon / (1 + \gamma \cdot d(t - 20))^{2} \cdot d_{20}^{2} \cdot (2 \cdot \Delta p \cdot \rho)^{0.5}$ . 6.2.3. Если поправка на шероховатость рассчитана по 6.1.7.3.3, то: 6.2.3.1 Рассчитывают параметр  $\Pi_c = \{B(\beta)/[C(\beta)^{a+1}]\}\{10^6/(\beta^2\cdot C_{a} \cdot K_{a})\}^a.$ где  $a=0.75$  для диафрагм и  $a=1.15$  для сопел ИСА 1932. 6.2.3.2. Рассчитывают параметр  $K_c = I - II_c \cdot U_1^{a+1}$ rge  $U_4 = I - \prod_c U_3^{a+l}$ ;  $U_3 = I - \prod_c U_2^{a+l}$ ;  $U_2 = I - \prod_c U_1^{a+l}$ ;  $U_1 = I - \prod_c$ . 6.2.3.3. Рассчитывают число Рейнольдса  $Re = \frac{IC(\beta) \cdot K_n}{K_c}$   $\beta^2 C_{\phi}$ . 6.2.3.4. Рассчитывают коэффициент расхода. 6.2.3.4.1. Рассчитывают поправочный коэффициент на число

Рейнольлса

 $K_{Re} = 1 + (B/C_{\sim}) * (10^6/Re)^a$ 

6.2.3.4.2. Рассчитывают значение коэффициента расхода

 $\alpha = C(\beta)$ \* $K_{\alpha}$ \* $K_{\alpha}$ . 6.2.3.5. Рассчитывают массовый расход  $q_{m} = 0.25 \cdot \pi \cdot \alpha \cdot \varepsilon \cdot [1 + \gamma_d(t - 20)]^2 \cdot d_{20}^2 \cdot (2 \cdot \Delta p \cdot D)^{0.5}$ .

#### 7. Измерения количества

7.1. Измерения количества проводят по средним значениям (условно-постоянные величины) разности давления, абсолютного давления, температуры и состава среды за период осреднения ( $\Delta \tau$ ) в соответствии с рекомендациями, изложенными в п.5.2.3 ГОСТ 8.563.2-97.

7.2. Массу за установленное время или сектор  $(\tau_i)$ , в пределах которого одновременно и разность давлений, и абсолютное давление, и температура, и состав среды остаются условно-постоянными, определяют как произведение массового расхода на время  $\tau$ . Объем в стандартных условиях за установленное время определяется как отношение массы к плотности в стандартных условиях.

7.3. Суточную массу или объем определяют суммированием массы (объема). полученных в п.7.2., с учетом, что сумма установленного времени по секторам, где разность давлений, абсолютное давление, температура и состав остается условно-постоянным, составляет 24 часа.

### 8. Расчет погрешности измерений расхода и количества

8.1. Рассчитывают погрешность измерений расхода по формулам раздела 9 ГОСТ 8.563.2-97 с учетом того, что погрешность расчета корректирующего коэффициента на шероховатость внутренних стенок измерительного трубопровода для диафрагм и сопел ИСА 1932 проводят по формулам: В.35 и В.43 ГОСТ 8.563.1-97

# $\delta_{\text{Km}} = (K_{\text{m}}-1)^*100\%$

Если величины рассчитанных погрешностей меньше нуля или D>0.3 или  $K_w = 1$ , то  $\delta_{kw} = 0$ .

8.2. Рассчитывают погрешность измерений количества с учетом погрешности. лополнительной систематической вызванной осреднением при формировании условно-постоянной величины (по формулам п. 5.2.3. ГОСТ 8.563.2-97).

 $8.2.1.$ Рассчитывают дополнительную систематическую погрешность по формуле (5.26) ГОСТ 8.563.2-97

 $\overline{\delta_V} = \frac{f(\gamma_s - \gamma_u)}{(\gamma_s + \gamma_u)^2} \mathcal{G} 100,$ 

где  $\theta = 0.125$  ( $\partial q/\partial y^2$ ) ( $y_e + y_u y^2 / q$ ,  $y_e$  и  $y_u$  – верхнее и нижнее значение в диапазоне измерения параметров за период осреднения,  $q$  общее обозначение, принятое для массового и объемного расхода при рабочих или стандартных условиях;  $\partial q/\partial y^2 = 4(q_1+q_3-2q_2)/(y_8-y_1)^2$ , где  $q_1$  – расход при  $y = y_6$ ,  $q_2$  – расход при  $y = (y_6 + y_7)/2$ ,  $q_3$  – расход при  $y = y_u$ .

Если дополнительная систематическая погрешность составляет менее 1/3 результирующей систематической погрешности количества, рассчитанной по п.9.4.5 ГОСТ 8.563.2-97, ею пренебрегают.

полученная дополнительная погрешность Если превышает допускаемую для учета погрешность, уменьшают период осреднения  $(\varDelta \tau)$  того параметра, который вносит максимальный вклад в дополнительную погрешность.

8.2.2. Рассчитывают погрешность измерения количества no формуле (9.27) с учетом п.5.2.3. ГОСТ 8.563.2-97

$$
\delta_v = (\overline{\delta_{\delta}}^2 + \overline{\delta_{v}}^2 + \delta_{v}^2)^{0.5},
$$

где  $\overline{\delta}_s$  и  $\overline{\delta}_V$  - систематическая составляющая соответственно погрешности расхода, рассчитанная при средних параметрах потока за измерений, и дополнительная погрешность, вызванная время осреднением при расчете расхода по условно-постоянной величинам.

 $\delta$ г- инструментальная погрешность измерений интервала времени.

Случайную составляющую из погрешности измерений количества исключают, как пренебрежимо малую.

В Приложении Б даны примеры расчетов массового расхода в соответствии с рекомендациями настоящих МИ.

# Приложение А

## Значения эквивалентной шероховатости *К<sub>ш</sub>* внутренней **поверхности измерительных трубопроводов**

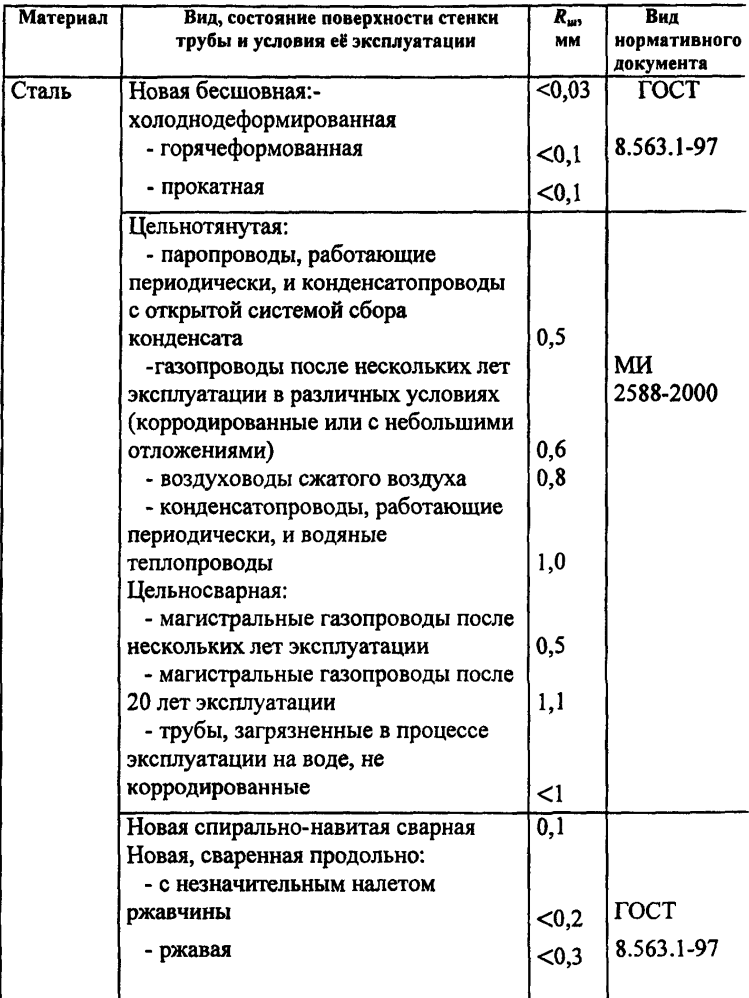

# *Продолжение таблицы*

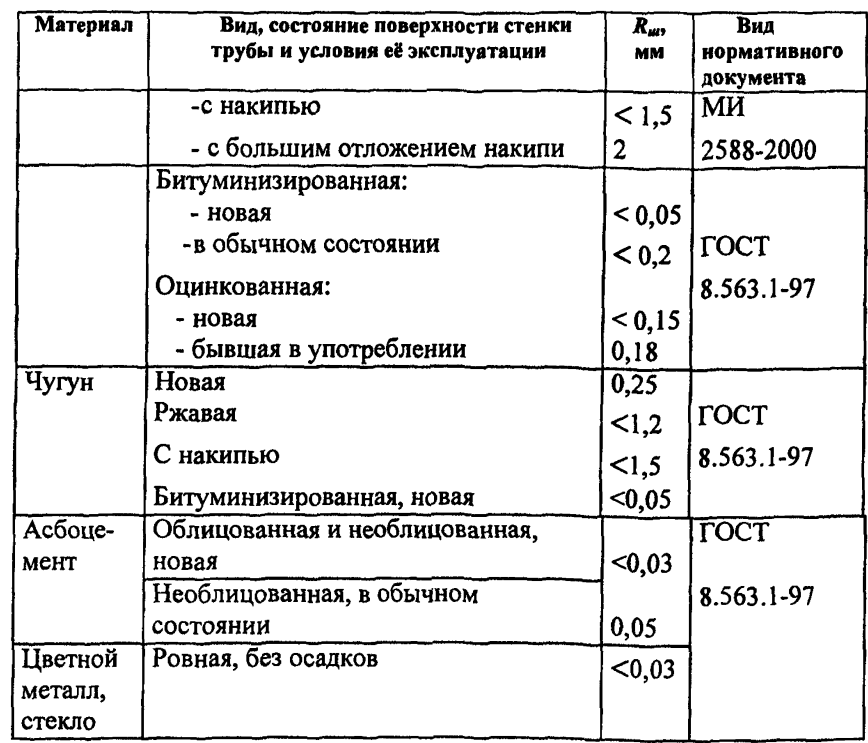

# Приложение Б Примеры расчетов

# **Пример 1**

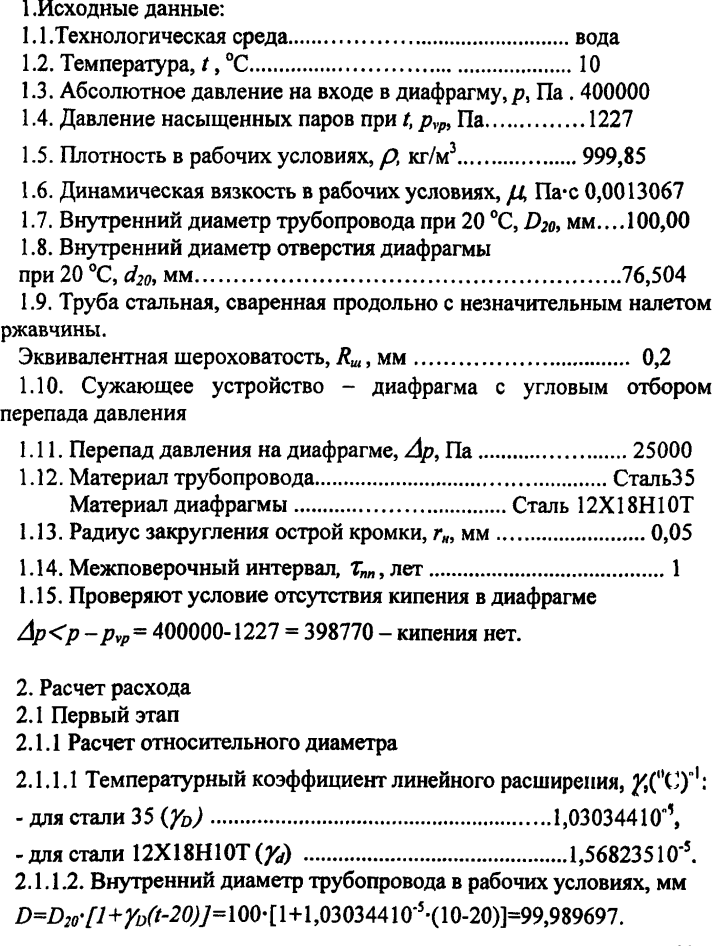

Внутренний диаметр отверстия диафрагмы в рабочих условиях, мм  $d=d_{20}$ ;  $[1+\gamma_{1}(t-20)]=76.504$ ;  $[1+1.56823510^{-5}$ ;  $(10-20)]=76.492002$ 2.1.1.3. Относительный диаметр  $B = d/D = 76,492002/99,9896977 = 0,764998845 < 0,8$  и более 0,2 2.1.2. Pacyer  $C(B) = (0.5959 + 0.0312B^{3.1} - 0.184B^{6})$  $/(1-\beta')^{0.5}$  = 0.730193613. 2.1.3. Расчет  $B(\beta)=0.0029 \beta^{0.5}/(1-\beta^{0.5}=0.001830617)$ . 2.1.4. Проводят расчет  $K_n$ .

2.1.4.1. Так как  $\tau_{nn} = I$  году,  $\overline{r_k} = 0.0292 + 0.850 \cdot r_n = 0.0717$ .

2.1.4.2  $\overline{r_k}/d = 0.000937353 > 0.0004$ .

2.1.4.3  $K_n = 1.0547 - 0.0575$ ·exp(-149· $\overline{r_k}$  /d) = 1.004695182.

2.1.5. Так как среда несжимаема, коэффициент расширения  $\mathcal{E} = 1$ .

2.1.6. Расчет  $C_{\phi} = (\mathcal{E} \cdot D/\mu) (2 \cdot \Delta p \cdot D)^{0.5} = 541043.0055$ .

2.1.7. Расчет относительной эквивалентной шероховатости

 $(R_{\mu}/0^{t}/D)$  = (0.2 · 10<sup>4</sup>/99.9897)=20, 0020609.

Проверяют выполнения условия (8.6) ГОСТ 8.563.1-97. При  $\beta$ >0.3 имеем

 $10^{8+(1/(10\beta^4))}/14$  $= 3.910969843, K_{\nu} > 1$ 

Так как выполняется п.6.1.7.3.1, выбирают методику расчета. Кш и массового расхода по п.6.2.1.

2.2. Второй этап

2.2.1. Проводят расчет  $K_{\mu\nu}$  при  $A_{\mu\rho} = 0.5$ .

Pacyer  $r_a = -0.04 + 0.07 - 1g(R_u/10^4/D) = 0.051075232$ .

2.2.2. Расчет  $K_w = I + \beta^4 \cdot r_a \cdot A_{R} = 1,008746282$ .

2.2.3. Расчет  $\Pi_c = {B(\beta)}/[C(\beta)^{1.75}]/[10^6/(\beta^2 C_{ab}K_{w}K_{n})]^{0.75} = 0.007443955$ .

2.2.4. Расчет  $K_c = 0.992651509$ .

2.2.5. Pacyer  $ReI = IC(\beta)K_nK_m/K_c I \beta C_n = 236053.7123$ .

2.2.6. Расчет  $K_{\mu}$  при уточненном  $A_{Re}$ 

Tak kak  $10^{4}$  <Re1 = 236053.7123 <10<sup>6</sup>

 $A_{Re} = 1 - 0.25 \cdot (lgRel - 6)^2 = 0.901721147.$ 

2.2.7. Расчет  $K_w = 1 + \beta^4 \cdot r_a \cdot A_{R} = 1.015773415$ .

2.2.8 Расчет  $\Pi_c = {B(\beta)}/{[C(\beta)^{a+1}]/[10^6/(\beta^2 C_{\phi}K_{\mu\nu}K_{\nu})]^a}$ . При  $a=0.75$ : П<sub> $c=0.007405299$ </sub>. 2.2.9 Расчет  $K_c = 0.992689184$ . 2.2.10. Расчет  $Re2 = [C(\beta)K_nK_m/K_c]$   $\beta C_n = 237689,0895$ . 2.2.11. Расчет  $K_w$  при уточненном  $A_{R_e}$ Так как  $10^4$  <Re2=237689.0895 <10<sup>6</sup>.  $A_{\nu} = 1 - 0.25 \cdot (geRe2 - 6)^2 = 0.902658885.$ 2.2.12 Pacyer  $K_w = 1 + \mathcal{B}' \cdot r_a \cdot A_{2k} = 1.015789818$ . 2.2.13. Расчет  $K_{Re} = I + (B/C_{\sim})/(10^6/Re^2)^{0.75} = 1,007364658$ . 2.2.14. Расчет коэффициента расхода  $\alpha = C(\beta) * K_{\text{Re}}K_{\text{m}}K_{\text{m}} = 0.750169995.$ 2.2.15. Расчет расхода  $q_{ml} = 0.25 \pi \alpha \mathcal{E} [1 + \gamma_d (t - 20)]^2 d_{20}^2 (2 \Delta p D)^{0.5} = 24,39143116 \text{ kr/c}.$ 2.2.16. Расчет окончательного значения числа Рейнольдса  $Re = (4/\pi)^* q_{ml}/(D^* \mu) = 237692.9278378.$ 2.2.17. Расчет  $K_w$  при уточненном  $A_{Re}$ Tak kak  $10^4$  <Re=237692,9278 <10<sup>6</sup>, A<sub>Re</sub>=1-0,25· $(10^2$  (IgRe-6)<sup>2</sup>=0,902661073. 2.2.18 Pacuer  $K_{\mu} = I + \mathcal{B}^{\mu} \cdot r_{\alpha} \cdot A_{Re} = 1.015789856$ . 2.2.19 Расчет  $K_{Re} = 1 + (B/C_{\sim})*(10^6/Re)^{0.5} = 1.007364568$ . 2.2.20. Расчет коэффициента расхода  $\alpha = C(\beta)$ \* $K_{Rn}$ \* $K_n$ \* $K_m$ =0.750693909. 2.2.21. Расчет результата измерений массового расхода  $q_m$ =0.25 $\pi$  $\alpha$ E[1+Y<sub>d</sub>(t-20)]<sup>2</sup> $d_{20}$ <sup>2</sup>(2 $\Delta$ pO)<sup>0,5</sup>=24.39142991546 Kr/c.

Примечание. Расход, рассчитанный по алгоритмам ИСО, дает  $(q_m)_{iso}$ =24,391429919359, кг/с. Результат в п.2.2.21 совпадает с  $(q_m)_{150}$  с точностью до 10 значащих цифр. Число Рейнольдса по алгоритмам  $MCO$   $Re_{\text{res}}$  = 237692,9157858.

# Пример 2

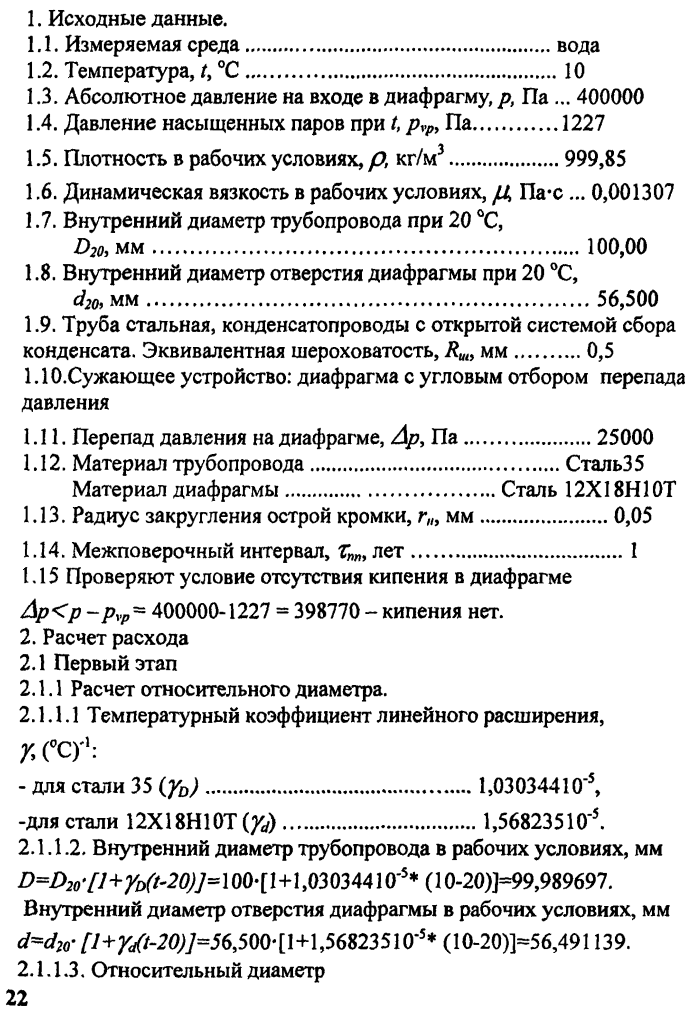

 $\beta$ =d/D=56,491139/99,989697=0,564969606<0,8 и более 0,2. 2.1.2. Расчет  $C(\beta) = (0.5959 + 0.0312 \,\beta^{0.1} - 0.184 \,\beta^{0.1})$  $/(1 - B^t)^{0.5} = 0.636701646.$ 2.1.3. Расчет  $B(\beta)=0.0029\beta^{1.5}/(1-\beta^4)^{0.5}=0.000734166.$ 2.1.4. Проводят расчет  $K_n$ . 2.1.4.1. Так как  $\tau_{nn} = I$  году,  $\overrightarrow{r_k} = 0.0292 + 0.850 \cdot r_n = 0.0717$ . 2.1.4.2.  $\overline{r_k}/d = 0.001269226 > 0.0004$ . 2.1.4.3.  $K_n = 1.0547 - 0.0575$ ·exp(-149· $\overline{r_k}$  /d)=1.007107731. 2.1.5. Так как среда несжимаема, коэффициент расширения  $\varepsilon = 1$ . 2.1.6. Расчет  $C_{\phi} = \frac{\mathcal{E} D}{\mu} \frac{2 \cdot \Delta p}{\mathcal{D}^2} \frac{D^{0.5}}{D} = 540918,818.$ 2.1.7. Расчет относительной эквивалентной шероховатости  $(R_{w}10^{4}/D)$  = (0,5 · 10<sup>4</sup>/99,9897) = 50,00515225 > 30,

Проверяют выполнение условия (8.6) ГОСТ 8.563.1-97. При  $\beta$ >0,3 имеем

 $10^{8+11/(10\beta^4)J\}$ /14 = 4,380636576,  $K_u > 1$ 

Так как выполняется п.6.1.7.3.2., выбирают методику расчета.  $K_{uu}$  и массового расхода по п.6.2.2

2.2. Второй этап

2.2.1 Рассчитывают значение  $K<sub>w</sub> I$ 2.2.1.1.  $\lambda I = 0.1 I[(R_{\mu\nu}/D) + (68/10^6)J^{0.25} = 2.93503 \cdot 10^{-2};$ 2.2.1.2.  $\lambda_c I = 0.11I410^{-4} + (68/I0^6)I^{0.25} = 1.6179110^{-2}$ ; 2.2.1.3.  $CI = C<sub>z</sub> + B = 0.6940919$ : 2.2.1.4.  $K_{\mu}I = I + 3.5 \beta^{3.5} (\lambda I - \lambda_c I)/C I = 1.0130438$ . 2.2.2. Рассчитывают параметр  $\Pi_c = {B(\beta)}/[C(\beta)^{1.75}]/[10^6/(\beta^2 \cdot C_{\phi} \cdot K_{w}I \cdot K_{w})]^{0.75} = 5.96157 \cdot 10^{-3}$ . 2.2.3. Рассчитывают параметр  $K = I - II$ ,  $*U_t$ ,  $s = 0.9940998$ . 2.2.4. Рассчитывают число Рейнольдса  $Rel = [C(\beta) * K_{\mu}l * K_{\eta}/K_{c}l * \beta^{2} * C_{\phi} = 1,12520910^{5}$ . 2.2.5. Рассчитывают значение  $K<sub>w</sub>$  2. 2.2.5.1.  $\lambda$ 2 = 0,11[(R<sub>m</sub>/D)+(68/Re1)]<sup>0.25</sup>=3,009772 10<sup>-2</sup>: 2.2.5.2.  $\lambda_c$ 2 = 0,11[4 10<sup>-4</sup>+(68/Re1)]<sup>0.25</sup> =1,958222 10<sup>-2</sup>. 2.2.5.3  $C2 = C_{\sim} + B (10^{6}/ReI)^{0.5} = 0.6069774$ ;

2.2.5.4.  $K_u$ 2=1+3.5  $\beta^{3.5}$ ( $\lambda$ 2- $\lambda$ <sub>r</sub>2)/C<sub>2</sub>=1,008219. 2.2.6. Рассчитывают число Рейнольдса. 2.2.6.1.  $\Pi_c = {B(B)/C(B)^{1.75}}$  [10<sup>6</sup>/( $B^{\circ}C_a$ · $K_w$ 2· $K_v$ )<sup>0.75</sup> = 5,970992 10<sup>-3</sup>. 2.2.6.2. Рассчитывают параметр  $K_c = I - \Pi_c * U_4^{1.75} = 0.9940906.$ 2.2.6.3. Рассчитывают число Рейнольдса  $Re2 = [C(\hat{\beta})^* \cdot K_{\nu} 2 \cdot *K_{\nu}/K_{\nu}]^* \hat{\beta}^* \cdot C_{\phi} = 1.122853 10^5.$ 2.2.7 Рассчитывают значение  $K_{\nu}$  3 2.2.7.1.  $\lambda$ 3 = 0.11((R<sub>u</sub>/D)+(68/Re2)1<sup>0,25</sup>=3,009942 10<sup>-2</sup>; 2.2.7.2.  $\lambda_0$  = 0.11/4 10<sup>-4</sup>+(68/Re2) $I^{0.25}$ =1.95884 10<sup>-2</sup>; 2.2.7.3.  $C3 = C_a + B(10^6/Re2)^{0.75} = 0.606983$ 2.2.7.4.  $K_w$ 3=1+3.5  $\beta^{3.5}(\lambda 3-\lambda 3)/C$ 3=1.008215. 2.2.8. Рассчитывают коэффициент расхода

2.2.8.1. Рассчитывают поправочный коэффициент на число Рейнольлса

 $K_{Re} = 1 + (B/C_{\sim}) * (10^{6} / Re2)^{0.75} = 1.005945.$ 

2.2.8.2. Рассчитывают значение коэффициента расхода

 $\alpha = C(\beta) * K_{\nu} * K_{\nu} + K_{\nu} = 0.6503381.$ 

2.2.9. Рассчитывают предварительное значение массового расхода

 $q_{ml} = 0.25 \cdot \pi \cdot \alpha \cdot \varepsilon \cdot [1 + \gamma_d(t - 20)]^2 \cdot d_{20}^2 \cdot (2 \cdot \Delta p \cdot Q)^{0.5} = 11.5250335$  kr/c.

2.2.10. Рассчитывают окончательное значение числа Рейнольдса

 $Re = (4/\pi)^* q_{ml} / (D^* \mu) = 112284.93.$ 

2.2.11. Рассчитывают коэффициент расхода

2.2.11.1. Рассчитывают значение  $K_u$ 

2.2.11.1.1.  $\lambda = 0.11[(R_{\mu}/D) + (68/Re)]^{0.25} = 3.009943 10^{-2}$ 

2.2.11.1.2.  $\lambda_c = 0.11/4.10^{-4} + (68/Re)^{0.25} = 1.958841.10^{-2}$ ;

2.2.11.1.3.  $C = C_r + B (10^6/Re)^{0.7} = 0.606983$ :

2.2.11.1.4.  $K_w = I + 3.5 \beta^{3.5} (\lambda - \lambda_c)/C = 1.008215$ .

2.2.11.1.5. Проверяют выполнение условия  $K_u \le 1.03$ .

2.2.12. Рассчитывают поправочный коэффициент на число Рейнольдса

 $K_{Be} = 1 + (B/C-)^{*(10^6/Re)^{0.75}} = 1.00594452.$ 

2.2.13. Рассчитывают значение коэффициента расхода

 $\alpha = C(\beta)$ \* $K_{Re}$ \* $K_{u}$ \* $K_{n}$ =0,6503381.

2.2.14. Рассчитывают значение массового расхода

 $q_m=0.25 \cdot \pi \cdot \alpha \cdot \varepsilon [1+\gamma_d(1-20)]^2 \cdot d_{20}^2 \cdot (2 \cdot \Delta p \cdot \rho)^{0.5}=11,52503359$  kr/c.

Примечание. Расход, рассчитанный по алгоритмам ИСО, дает  $(q_m)_{iso}$  $=11,52503359$  кг/с. Результат полностью совпадает с результатом, полученным в п.2.2.14. Число Рейнольдса по алгоритмам ИСО  $Re<sub>iso</sub>=112284, 93$ 

# Пример 3

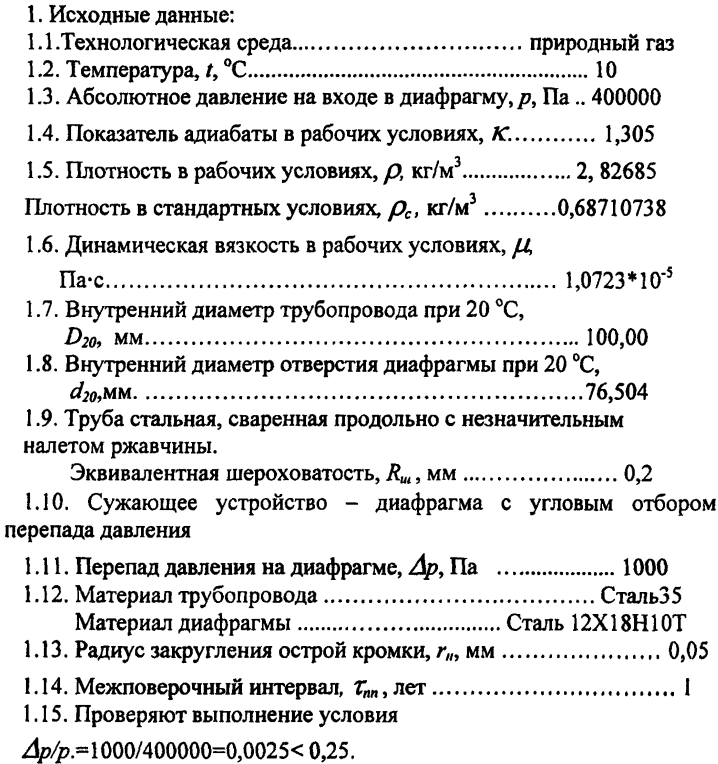

2. Расчет расхода 2.1. Первый этап 2.1.1. Расчет относительного диаметра. 2.1.1.1. Температурный коэффициент линейного расширения,  $\chi$  (°C)<sup>-1</sup>: 2.1.1.2. Внутренний диаметр трубопровода в рабочих условиях, мм  $D=D_{20}$ ;  $[1+\gamma_{0}(t-20)]$  = 100. [1+1,03034410<sup>-5</sup>;(10-20)] = 99,989697. Внутренний диаметр отверстия диафрагмы в рабочих условиях, мм  $d=d_{20}$ ;  $[1+\gamma_d(t-20)]=76,504$ ;  $[1+1,56823510^{-5}$ ;  $(10-20)]=76,492002$ . 2.1.1.3. Относительный диаметр  $B=d/D=76,492002/99,989697=0,764998845<0.8$  и более 0.2. 2.1.2. Расчет  $C(B) = (0.5959 + 0.0312B^{3.1} - 0.184B^{6})$  $/(1 - \beta')^{0.5} = 0.730193613.$ 2.1.3. Расчет  $B(\beta)=0.0029 \beta^{2.5}/(1-\beta^4)^{0.5}=0.001830617$ . 2.1.4. Проводят расчет  $K_n$ . 2.1.4.1. Так как  $\tau_{nn} = I$  году,  $\overline{r_k} = 0.0292 + 0.850 \cdot r_n = 0.0717$ . 2.1.4.2.  $\overline{r_k}$  /d = 0,000937353>0,0004. 2.1.4.3.  $K_n = 1.0547 - 0.0575$ ·exp(-149· $\overline{r_k}$  /d) = 1.004695182. 2.1.5. Так как среда - газ, коэффициент расширения  $\mathcal{E} = I - (0.41 + 0.35\,\mathcal{B}') \Delta p / (p\,\mathcal{K}) = 0.998984923.$ 2.1.6. Расчет  $C_{\phi} = (E \cdot D/\mu) (2 \cdot \Delta p \cdot D)^{0.5} = 700429.7201$ . 2.1.7. Расчет относительной эквивалентной шероховатости  $(R_w10^4/D)$  = (0,2·10<sup>4</sup>/99,989697) = 20,0020609. Проверка выполнения условия (8.6) ГОСТ 8.563.1-97. При  $\beta$ >0,3 имеем

 $10^{8+11/(10\beta^4)J\} \cdot 14 = 3.910969843, K_w > 1$ 

Так как выполняется п.6.1.7.3.1., выбираем методику расчета  $K<sub>w</sub>$  и массового расхода по п.6.2.1.

2.2. Второй этап

2.2.1. Производим расчет  $K_w$  при  $A_{Re} = 0.5$ . Pacyer  $r_c = -0.04 + 0.07$ ·lg $(R_m I0^4/D) = 0.051075232$ . 2.2.2. Pacyer  $K_w = 1 + B' \cdot r_c \cdot A_p = 1.008746282$ . 2.2.3. Расчет  $\Pi_c = \{B/B\}/[C/B)^{a+1}$   $B/I10^6$ /( $B^cK_KK_K$ )<sup>n</sup> При  $a=0.75$ : П<sub> $c=0.006133444$ .</sub> 2.2.4. Расчет  $K_e = 0.993931544$ . 2.2.5. Расчет Re1 =  $[C(\beta)K_nK_{\mu}/K_c]$   $\beta C_{\phi} = 305199,5896$ . 2.2.6. Производим расчет  $K_w$  при уточненном  $A_{Re}$ Tak Kak  $10^4$  < Re1 = 305199.3747 < 10<sup>6</sup>.  $A_{pq} = 1 - 0.25 \cdot (log(1-6))^{2} = 0.933586573$ . 2.2.7. Расчет  $K_w = 1 + B' \cdot r_0 \cdot A_B = 1.016330823$ . 2.2.8. Расчет  $\Pi_c = {B(\beta)}/[C(\beta)^{a+1}]/[10^6/(\beta^2 C_{ab}K_{ud}K_{n})]^a$ . При  $a=0.75$  имеем  $II=0.00609908$ . 2.2.9. Расчет  $K = 0.993965186$ . 2.2.10. Расчет  $Re2 = [C(\beta)K_nK_m/K_c] \beta C_{\phi} = 307483.9113$ . 2.2.11. Проводят расчет  $K_w$  при уточненном  $A_{B}$ Tak kak  $10^4$  < Re2 = 308483.6943 < 10<sup>6</sup>  $A_{\nu} = 1 - 0.25 \cdot (lgRe2 - 6)^2 = 0.934418526.$ 2.2.12. Расчет  $K_w = I + \beta^{1} \cdot r_o \cdot A_{Re} = 1,016345376$ . 2.2.13. Расчет  $K_{Re} = I + (B/C_{\sim})/(10^{6}/Re2)^{0.75} = 1.006071454$ . 2.2.14. Расчет коэффициента расхода  $\alpha = C(\beta)$ \* $K_{Re}$ \* $K_n$ \* $K_m$ =0,75014029. 2.2.15. Расчет расхола  $q_{ml} = 0.25 \pi \alpha \epsilon [1 + \gamma_d(t - 20)]^2 d_{20}^2 (2 \Delta p D)^{0.5} = 0.25893458$  KF/c. 2.2.16. Расчет окончательного значения числа Рейнольдса  $Re = (4/\pi)^* q_{ml}/(D^* \mu) = 307488.3142.$ 2.2.17. Расчет  $K_{\nu}$  при уточненном  $A_{\nu}$ Tak kak  $10^4$  <Re=307488,0972 <10<sup>6</sup>, $A_{8s}$ =1-0.25 $\cdot$  $(10^2$  eRe-6 $)^2$ =0.93442012 2.2.18. Расчет  $K_w = I + \beta' \cdot r_o \cdot A_{Re} = 1,016345404$ . 2.2.19. Расчет  $K_{Re} = 1 + (B/C_{\sim})^*/10^6 / Re)^{0.75} = 1,006071389.$ 2.2.20. Расчет коэффициента расхода  $\alpha = C(\beta) * K_{Re} * K_n * K_m = 0,750140260.$ 

2.2.21. Расчет результата измерений массового расхода

 $q_m=0.25\pi\alpha\mathcal{E}[1+\gamma_d(t-20)]^2d_{20}^2(2\Delta p\rho)^{0.5}=0.258934570357609$  kr/c.

2.2.22. Расчет объемного расхода, приведенного к стандартным условиям

 $q_c = q_m3600/\rho_c = 1356,649372$  м<sup>3</sup>/ч в ст.усл.

Примечание. Расход, рассчитанный по алгоритмам ИСО, дает  $(q_w)_{so}$  $=0.258934570382837$  кг/с. Результат в п.2.2.21 совпадает с  $(q_m)_{iso}$  с точностью до 14 значащих цифр. Число Рейнольдса по алгоритмам ИСО *Re,s0 -* =307488,3927.

### Пример 4

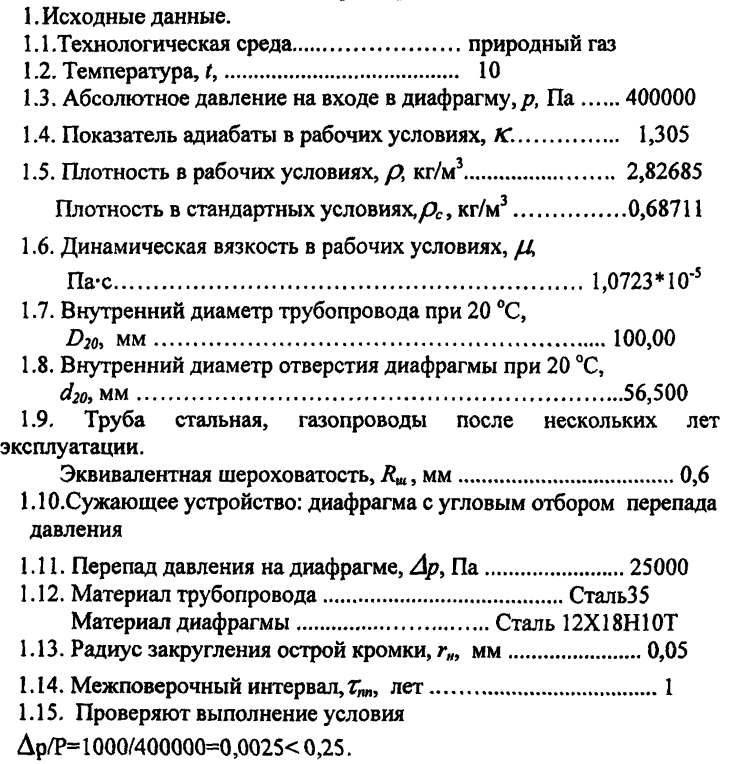

2. Расчет расхода

2.1. Первый этап

2.1.1. Расчет относительного лиаметра.

2.1.1.1. Температурный коэффициент линейного расширения.

 $\chi$  (°C)<sup>-1</sup> :

2.1.1.2. Внутренний диаметр трубопровода в рабочих условиях, мм  $D=D_{20}$ ;  $I1+\gamma_0(t-20)$   $I=100$ ;  $[1+1.03034410^{-5}$ ;  $(10-20)$ ]=99.989697.

Внутренний диаметр отверстия диафрагмы в рабочих условиях, мм

 $d=d_{20}$ ;  $(1+\frac{\gamma}{4}t-20)$ ]=56.500· $(1+1.56823510^{-5}$ · $(10-20)$ ]=56.491139.

2.1.1.3. Относительный диаметр

 $\beta$ =d/D=56,491139/99,989697=0,564969606<0,8 и более 0,2.

2.1.2. Расчет  $C(\beta) = (0.5959 + 0.0312\beta^{2.1} - 0.184\beta^{3})$ /

 $/(1-\beta^4)^{0.5}$  = 0.636701646.

2.1.3. Расчет  $B(\beta)=0.0029 \int^{p.5}/(1-\beta^4)^{0.5}=0.000734166$ .

2.1.4. Проводят расчет  $K_n$ .

2.1.4.1. Так как  $\tau_{nn} = I$  году,  $\overline{r_k} = 0.0292 + 0.850 \cdot r_n = 0.0717$ .

2.1.4.2.  $\overline{r_k}/d = 0.001269226 > 0.0004$ .

2.1.4.3. $K_n = 1.0547 - 0.0575$ ·exp(-149· $\overline{r_k}$  /d)=1.007107731.

2.1.5. Так как среда - газ, коэффициент расширения

 $\varepsilon = 1 - (0.41 + 0.35\beta') \Delta p/(pK) = 0.978656181.$ 

2.1.6. Расчет  $C_{\phi} = (\mathcal{E} \cdot D / \mu) (2 \cdot \Delta p \cdot \rho)^{0.5} = 3430879,553$ .

2.1.7. Расчет относительной эквивалентной шероховатости

 $(R_{w}10^{4}/D) = (0.6 \cdot 10^{4}/99.9897) = 60.0061827 > 30.$ 

Проверка выполнения условия (8.6) ГОСТ 8.563.1-97. При  $\beta$ >0,3 имеем

 $10^{\{8+[1/(10\beta^4)\}\}\/14} = 4,380636576, K_{us} > 1$ 

Так как выполняется п.6.1.7.3.2., выбирают методику расчета Ки и массового расхода по п.6.2.2.

2.2. Второй этап

2.2.1. Рассчитывают значение  $K<sub>w</sub>$  1

2.2.1.1.  $\lambda I = 0.11 f(R_{\cdots}/D) + (68/10^6) I^{0.25} = 3.070189210^{2}$ 2.2.1.2.  $\lambda_c I = 0.1II4 I0^{-4} + (68/10^6)I^{0.25} = 1.6179092 10^{-2}$ . 2.2.1.3.  $CI = C_+ + B = 0.6040919$ : 2.2.1.4.  $K_{\mu}I = I + 3.5 B^{3.5} (\lambda I - \lambda I)/C I = 1.0114052$ . 2.2.2. Рассчитывают параметр  $\Pi_c = \langle B(\beta)/\Gamma C(\beta)^{a+1}\rangle$   $\langle 10^6/(\beta C_a K_u I K_v)^p \rangle$  $\prod_{\theta}$  a=0.75  $\Pi_{c}$  = 1.490437 10<sup>-3</sup>. 2.2.3. Рассчитывают параметр  $K_c = 1 - \Pi_c * U_d^{1.75} = 0.9985134.$ 2.2.4 Рассчитывают число Рейнольдса  $Rel = IC(\beta) * K_{w}I * K_{n}/K_{c}I * \beta^{2} * C_{\phi} = 7,11277110^{5}.$ 2.2.5. Рассчитывают значение  $K_{\nu}$  2 2.2.5.1.  $\lambda$ 2 = 0.11[(R<sub>ut</sub>/D)+(68/Re1)]<sup>0.25</sup>=3.073674 10<sup>-2</sup>; 2.2.5.2.  $\lambda_c$ 2 = 0,11/4 10<sup>-4</sup> + (68/Re1) $\overline{I}^{0.25}$  = 1.641255 10<sup>-2</sup>: 2.2.5.3.  $C2 = C_r + B (10^6/Re1)^{0.5} = 0.6042944$ 2.2.5.4.  $K_u$ 2=1+3.5  $\beta^{3.5}$ ( $\lambda$ 2- $\lambda$ <sub>2</sub>)/C<sub>2</sub>=1,011245. 2.2.6. Рассчитывают число Рейнольдса 2.2.6.1  $\Pi_c = {B(\beta)}/[C(\beta)^{a+1}]/[10^6/(\beta C_c K_w^2 K_v)^2]$ При  $a=0.75$   $\Pi_c=1.490614$   $10^{-3}$ . 2.2.6.2. Рассчитывают параметр  $K_c = 1 - \frac{II}{I} + U^{1.75} = 0.9985133.$ 2.2.6.3. Рассчитывают число Рейнольдса  $Re2 = IC(\beta) * K_{\nu}2 * K_{\nu}/K_{c}$  /\* $\beta^{2} * C_{\phi} = 7.11164910^{5}$ . 2.2.7. Рассчитывают значение  $K_w$  3 2.2.7.1.  $\lambda$ 3 = 0,11[(R<sub>ut</sub>/D)+(68/Re2)]<sup>0,25</sup> = 3,073676 10<sup>-2</sup>: 2.2.7.2.  $\lambda_c$ 3 = 0,11/4  $10^{-4}$ +(68/Re2) $I^{0.25}$ =1.641268 10<sup>2</sup>: 2.2.7.3.  $C3 = C_{\sim} + B (10^{6}/Re2)^{0.5} = 0.6042945$ 2.2.7.4.  $K_{\mu}$ 3=1+3.5  $\beta^{3.5}$ ( $\lambda$ 3- $\lambda$ - $\lambda$ - $\lambda$ )/C3=1.011245. 2.2.8. Рассчитывают коэффициент расхода коэффициент 2.2.8.1. Рассчитывают поправочный на число Рейнольлса

 $K_{Be} = 1 + (B/C_{\sim}) * (10^{6}/Re2)^{0.75} = 1,001489.$ 

2.2.8.2. Рассчитывают значение коэффициента расхода

 $\alpha = C(\beta)$ \* $K_{Re}$ \* $K_{m}$ 3\* $K_{n}$ =0,6494035.

2.2.9. Рассчитывают предварительное значение массового расхода  $q_{ml} = 0.25 \cdot \pi \cdot \alpha \cdot \varepsilon (1 + \gamma_d (t - 20))^{2} \cdot d_{20}^{2} \cdot (2 \cdot \Delta p \cdot Q)^{0.5} = 0.5988688$  kT/c.

2.2.10. Рассчитывают окончательное значение числа Рейнольдса

 $Re = (4/\pi)^* q_{ml}/(D^* \mu) = 711164.81$ . 2.2.11. Рассчитывают коэффициент расхода 2.2.11.1. Рассчитывают значение  $K_{\mu\nu}$ 2.2.11.1.1.  $\lambda = 0.11[(R_u/D) + (68/Re)^{0.25} = 3.073676 10^{-2};$ 2.2.11.1.2.  $\lambda_c = 0.11/4.10^{-4} + (68/Re)^{10.25} = 1.641268.10^{-2}$ . 2.2.11.1.3.  $C = C_a + B (10^6/Re)^{0.5} = 0.6042945$ ; 2.2.11.1.4.  $K_w = I + 3.5 \beta^{3.5} (\lambda - \lambda_c)/C = 1,011245$ . 2.2.11.1.5. Проверяют выполнение условия  $K_u \le 1.03$ . 2.2.12. Рассчитывают поправочный коэффициент на число Рейнольлса

 $K_{Be} = 1 + (B/C_{\sim}) * (10^{6}/Re)^{0.75} = 1.00148895.$ 

2.2.13. Рассчитывают значение коэффициента расхода

 $\alpha = C(\beta) * K_{\nu} * K_{\nu} * K_{\nu} = 0.6494035.$ 

2.2.14. Рассчитывают значение массового расхода

 $a_m = 0.25 \cdot \pi \cdot \alpha \cdot \varepsilon (1 + \gamma \cdot (t - 20))^{2} \cdot d_m^{2} \cdot (2 \cdot \Delta v \cdot D)^{0.5} = 0.598868809$  kr/c.

2.2.15. Расчет объемного расхода, приведенного к стандартным условиям

 $q_c = a_m 3600 / D_c = 3137.674772 \text{ m}^3/\text{H}$  B CT.VCJ.

Примечание. Расход, рассчитанный по алгоритмам ИСО, дает  $(q_n)_{150} = 0,598868809$ , кг/с. Результат полностью совпадает с расходом, полученным в п.2.2.14. Число Рейнольдса по алгоритмам ИСО  $Re_{\text{top}} =$  $=711164.81.$ 

# Пример 5

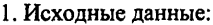

- 
- 
- 1.3. Абсолютное давление на входе в диафрагму, р, Па ... 400000
- 1.4. Показатель адиабаты в рабочих условиях,  $K$ ............... 1,305
- 

Плотность в стандартных условиях,  $\rho_c$ , кг/м<sup>3</sup>.........0,68710738

- 1.6. Динамическая вязкость в рабочих условиях,  $\mu$ , Па $\cdot$ с. 1,0723 10<sup>-5</sup>
- 1.7. Внутренний диаметр трубопровода при 20 °С,

1.8. Внутренний диаметр отверстия диафрагмы при 20 °С. 1.9. Труба стальная, новая бесшовная холоднодеформированная. 1.10. Сужающее устройство ... диафрагма с угловым отбором перепала давления 1.13. Радиус закругления острой кромки,  $r_{u}$ , мм ................ 0,05 1.15. Проверяют выполнение условия  $\Delta p/p = 1000/400000 = 0.0025 < 0.25$ . 2. Расчет расхода 2.1. Первый этап. 2.1.1. Расчет относительного диаметра. 2.1.1.1 Температурный коэффициент линейного расширения,  $\chi$  (°C)<sup>-1</sup>: 2.1.1.2. Внутренний диаметр трубопровода в рабочих условиях, мм  $D=D_{20}$ ;  $(1+\gamma_0(t-20))$  = 100. [1+1.03034410<sup>-5</sup>; (10-20)]=99.989697. Внутренний диаметр отверстия диафрагмы в рабочих условиях, мм  $d=d_{20}$ ; [1+ $\gamma_d(t-20)$ ]=76,504;[1+1,56823510<sup>-5</sup>;(10-20)]=76,492002. 2.1.1.3. Относительный диаметр  $\beta$ =d/D=76,492002/99,989697=0,764998845<0,8 и более 0,2. 2.1.2. Pacyer  $C(\beta) = (0.5959 + 0.0312 \beta^{2.1} - 0.184 \beta^{9})$ /  $(1 - \beta')^{0.5} = 0.730193613.$ 2.1.3. Pacyer  $B(\beta)=0.0029\beta^{2.5}/(1-\beta^4)^{0.5}=0.001830617$ 2.1.4. Производим расчет  $K_n$ . 2.1.4.1. Так как  $\tau_{nn} = 1$  году,  $\overline{r_k} = 0.0292 + 0.850 \cdot r_n = 0.0717$ . 2.1.4.2.  $r_k$  /d = 0,000937353>0,0004. 2.1.4.3.  $K_n = 1.0547 - 0.0575$ ·exp(-149· $\overline{r_k}$  /d) = 1,004695182.

2.1.5. Так как среда - газ, коэффициент расширения

 $\mathcal{E} = I - (0.41 + 0.35\beta^4) \Delta p/(pK) = 0.998984923.$ 

2.1.6. Расчет  $C_{\phi} = (E \cdot D/\mu) (2 \cdot \Delta p \cdot D)^{0.5} = 700429,7201$ .

2.1.7. Расчет относительной эквивалентной шероховатости

 $(R_{u}10^{4}/D) = (0.03 \cdot 10^{4}/99.989697) = 3.000309135.$ 

Проверка выполнения условия (8.6) ГОСТ 8.563.1-97.

При  $\beta$ >0.3 имеем

 $10^{8+(1/(10\beta^4))/14}$  = 3,910969843,  $K_u$  = 1.

Так как выполняется п.6.1.7.3.3., выбирают методику расчета. $K_{\mu\nu}$  и массового расхода по п.6.2.3.

2.2. Второй этап

2.2.3. Расчет  $\Pi_c = \{B(\beta)/[C(\beta)^{a+1}]\}\{10^b/[\beta^c C_{ab}K_{b}]\}^a$ . При  $a=0.75$ : П<sub>с</sub>=0.006173634.

2.2.4. Расчет  $K_c = 0.993892203$ .

2.2.5. Расчет  $Re = \frac{IC(\beta)K_n}{K_c}$  |  $\beta C_{\phi} = 3025653484$ .

2.2.6. Расчет  $K_{\nu} = 1 + (B/C_{\nu}) * (10^6 / Re)^{0.75} = 1.006145328$ .

2.2.7. Расчет коэффициента расхода  $\alpha = C(\beta) * K_{Re} * K_n = 0.738130352$ .

2.2.8. Расчет результата измерений массового расхода

 $q_m$ =0,25 $\pi$ OLE[1+ $\gamma_d$ (t-20)]<sup>2</sup> $d_{20}$ <sup>2</sup>(2 $\Delta$ p $D$ )<sup>0,5</sup>=0,254788792 kr/c.

2.2.9. Расчет объемного расхода, приведенного к стандартным условиям

 $q_c = q_m 3600/\rho_c = 1334,929122 \text{ m}^3/\text{4} \text{ B} \text{ cr.ycn}.$ 

Примечание. Расход, рассчитанный по алгоритмам ИСО, дает

 $(q_m)_{iso}$ =0,254788792 кг/с. Результат полностью совпадает с расходом, полученным в п.2.2.8. Число Рейнольдса по алгоритмам ИСО Re.co =  $= 302565,3488.$ 

Примечание. Количество значащих цифр в примерах расчета выбрано из возможности их использования для оценки соответствия программных комплексов настоящим рекомендациям.